# **Semaine des mathématiques 9e édition – 9 au 15 mars 2020**

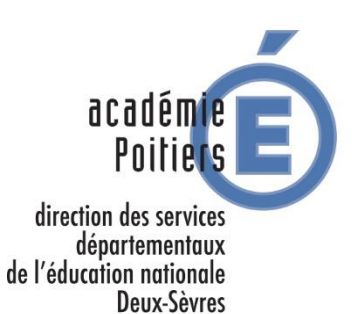

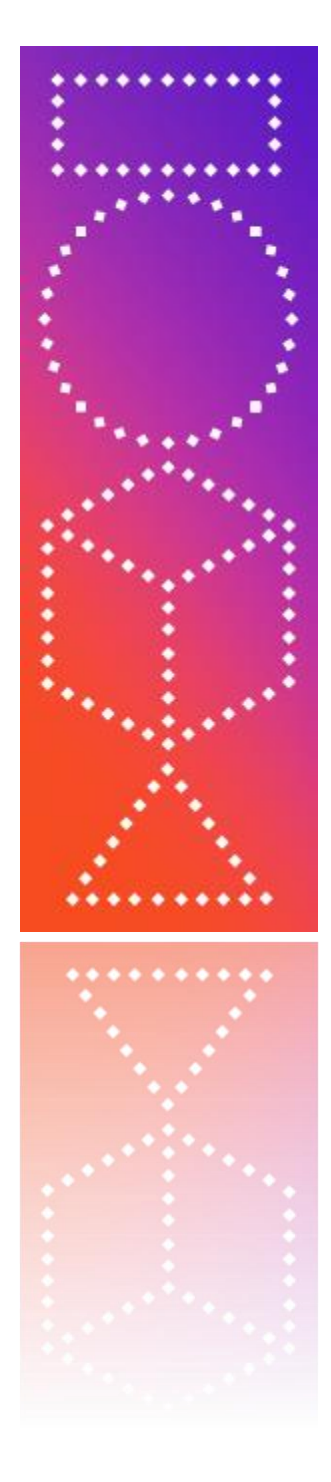

## **Cycles 2 et 3 - Problème 2 - Le jeu de Nim – document d'accompagnement**

### **Cycle 2**

Le jeu de Nim est un jeu de de stratégie d'origine chinoise qui se joue à deux.

→ [Prendre connaissance de l'historique du jeu](http://pointsciences.iahautevienne.ac-limoges.fr/IMG/pdf/SM_13_C2_jeu_de_nim.pdf)

Il vous est proposé de jouer avec des allumettes mais vous pouvez choisir de les remplacer par autre chose.

Il existe de nombreuses variantes au jeu de Nim. Dans la version présentée aux élèves de cycle 2, chaque joueur doit retirer d'une à trois allumettes. pour gagner il faut récupérer la dernière allumette : [vidéo sur la règle du jeu.](https://www.lumni.fr/video/comment-jouer-au-jeu-de-nim)

La stratégie victorieuse consiste à être celui qui laissera 4 allumettes sur la table.

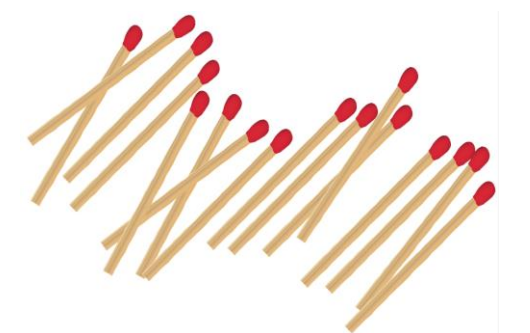

Une variante du jeu, qui pourra être utilisée comme prolongement de cette activité, définit le perdant comme celui qui récupère la dernière allumette.

La stratégie étant autre, il sera pertinent de la soumettre aux élèves pour observer comment ils s'adapteront.

La verbalisation de la stratégie permettra à chacun d'exprimer à son niveau l'anticipation vis-à-vis du nombre d'allumettes restantes.

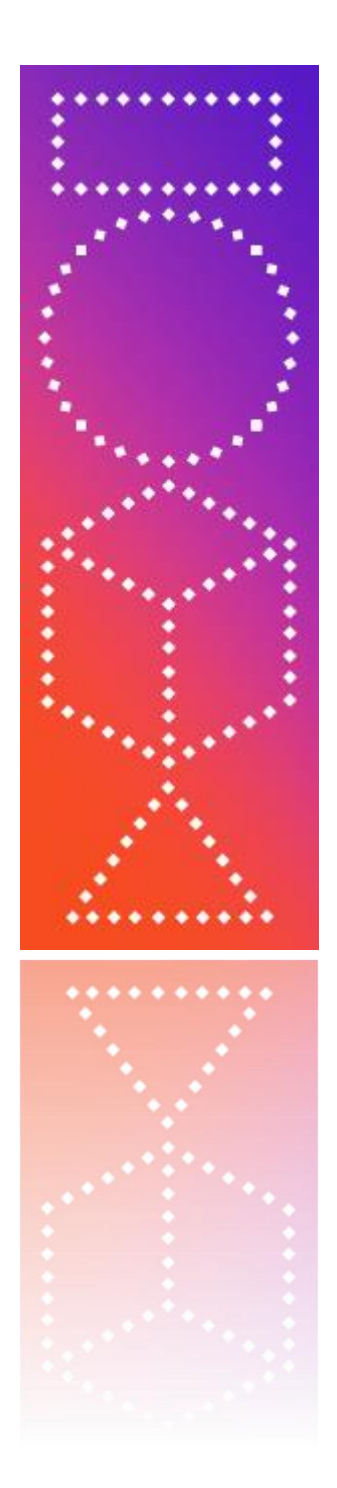

Pour présenter ce jeu, vous avez à disposition en annexe un fichier OpenBoard (que vous pouvez également ouvrir avec OpenSankoré).

#### **Cycle 3**

Cette version du jeu de Nim introduit une contrainte supplémentaire : les 24 allumettes sont regroupées en paquets de 3, 5, 7 et 9. On ne peut enlever qu'une, deux ou trois allumettes à la fois mais il ne peut pas y avoir le même nombre d'allumettes dans les paquets.

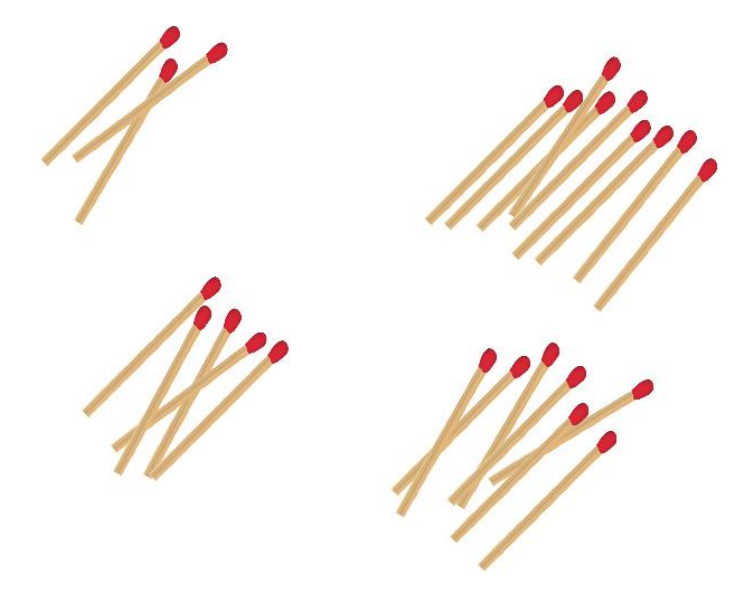

A la fin du jeu, il y aura donc quatre paquets d'une, deux, trois et quatre allumettes.

A noter que la version du jeu de Nim proposée aux élèves de cycle 2 peut également être proposée à ceux de cycle 3.

Pour présenter ce jeu, vous avez à disposition en annexe un fichier OpenBoard (que vous pouvez également ouvrir avec OpenSankoré).

### **Prolongement : Le jeu de Grundy**

Le jeu de Grundy se joue en séparant à chaque fois l'un des tas en deux tas de tailles distinctes, jusqu'à ce qu'il ne reste que des tas à un ou deux objets.

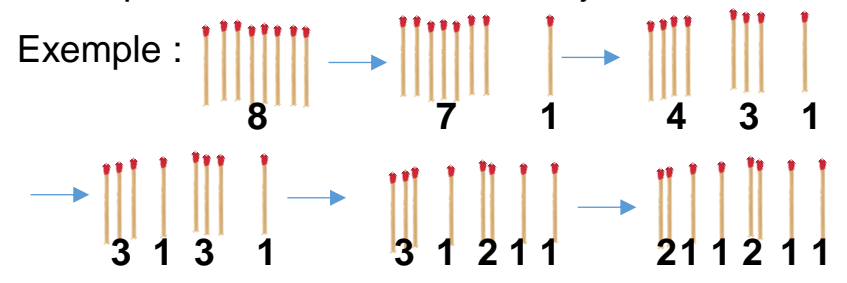